## New Software Request Process

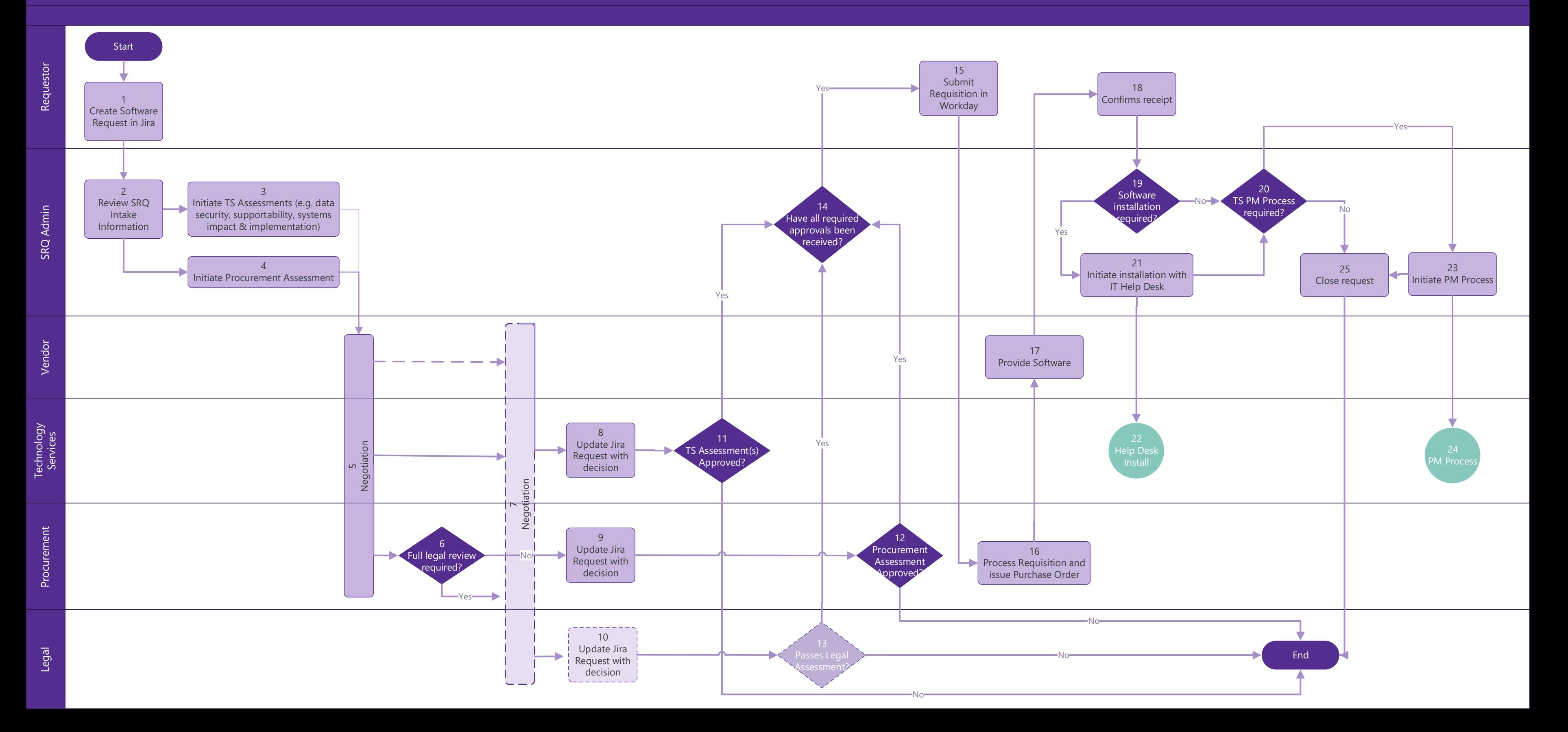